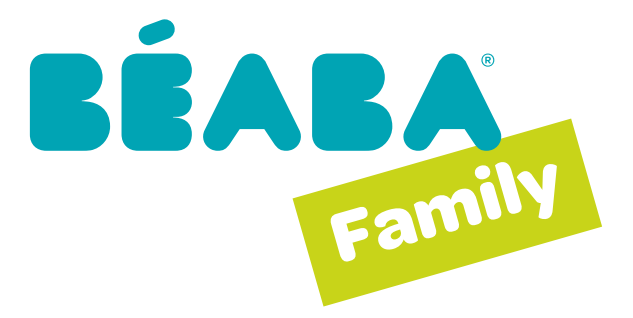

## **WIDERRUFSFORMULAR FÜR E-COMMERCE-BESTELLUNGEN**

Gemäß dem Anhang zu Artikel R.221-1 des Verbraucherschutzgesetzes können Sie Ihr Widerrufsrecht innerhalb von 14 Tagen nach Erhalt des Pakets ausüben. Füllen Sie dazu bitte dieses Dokument aus und senden Sie es contact@beaba.com an die folgende Adresse zurück oder füllen Sie es online auf der https://service.beaba.com Website in der Rubrik «Meine Bestellungen» und dann «Widerrufsformular» aus Sie haben dann 14 Tage nach Erhalt Ihres Widerrufsantrags Zeit, um Ihre Bestellung an uns zurückzusenden. Wir erinnern Sie daran, dass gemäß unseren Allgemeinen Geschäftsbedingungen die Rücksendekosten vom Käufer zu tragen sind. Die Rückerstattung erfolgt innerhalb von 2 bis 6 Werktagen nach Erhalt Ihrer Rücksendung auf die für die Bestellung verwendete Zahlungsmethode.

### **Empfänger:**

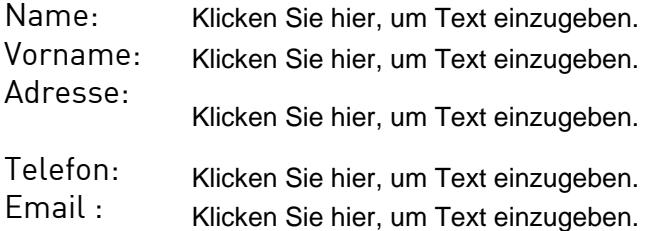

# **Absender:**

BEABA chez Kuene + Nagel logistics SAS Service retour E-commerce 89 rue de Malacombe Z. I. Chesne La Noirée 38070 Saint Quentin Fallavier FRANCE

### **Bestellinformationen**

Markieren

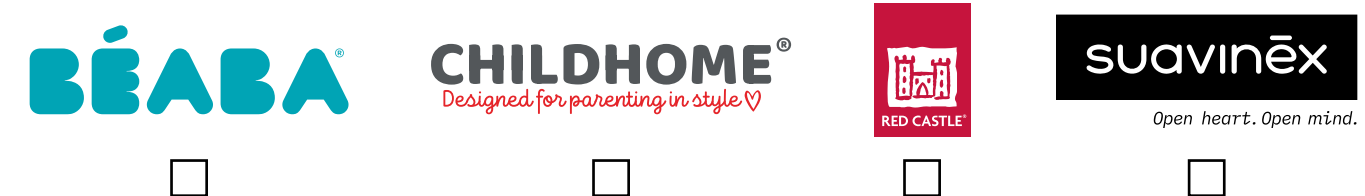

Bestellnummer: Klicken Sie hier, um Text einzugeben. Bestelldatum: Zurückgegebene(r) Artikel(s) : Klicken Sie hier, um Text einzugeben. Klicken Sie hier, um Text einzugeben.

### **Informationen zur Paketrücksendung**

 $\Box$  Träger :  $\Box$  Colissimo  $\Box$  DPD Von Ihnen zurückgesandte Paketnummer: Klicken Sie hier, um Text einzugeben. Sendedatum: Klicken Sie hier, um Text einzugeben. Andere: Klicken Sie hier, um Text einzugeben.

Datum: Klicken Sie hier, um Text einzugeben.

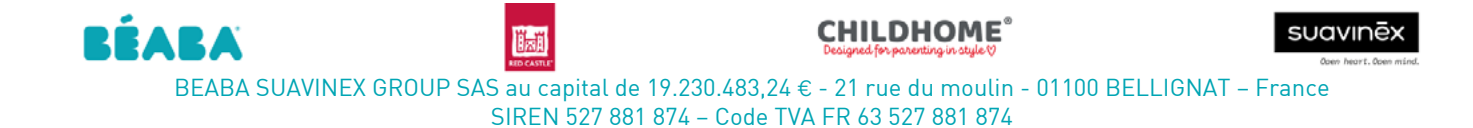